# Package 'Sie2nts'

January 18, 2023

Title Sieve Methods for Non-Stationary Time Series Version 0.1.0 Description We provide functions for estimation and inference of locally-stationary time series using the sieve methods and bootstrapping procedure. In addition, it also contains functions to generate Daubechies and Coiflet wavelet by Cascade algorithm and to process data visualization. License MIT + file LICENSE Encoding UTF-8 RoxygenNote 7.2.3

Repository CRAN

Type Package

Suggests knitr, rmarkdown

VignetteBuilder knitr

Imports ggplot2, Matrix, plotly, stringr, RCurl, splines, methods, utils, stats

NeedsCompilation no

Author Xiucai Ding [aut, cre, cph], Chen Qian [aut, cph]

Maintainer Xiucai Ding <xiucaiding89@gmail.com>

Date/Publication 2023-01-18 08:30:09 UTC

# R topics documented:

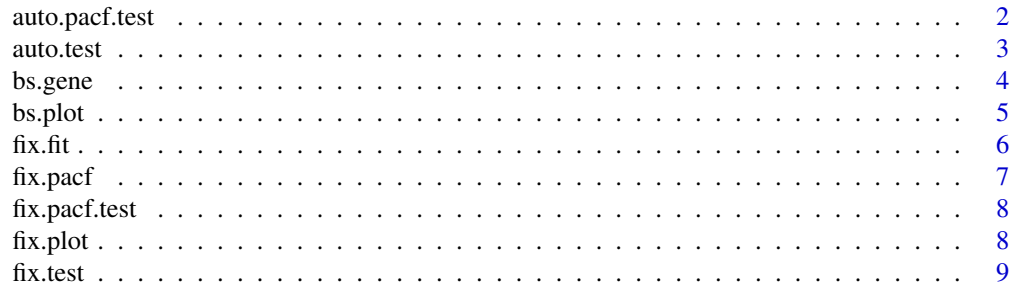

# <span id="page-1-0"></span>2 auto.pacf.test

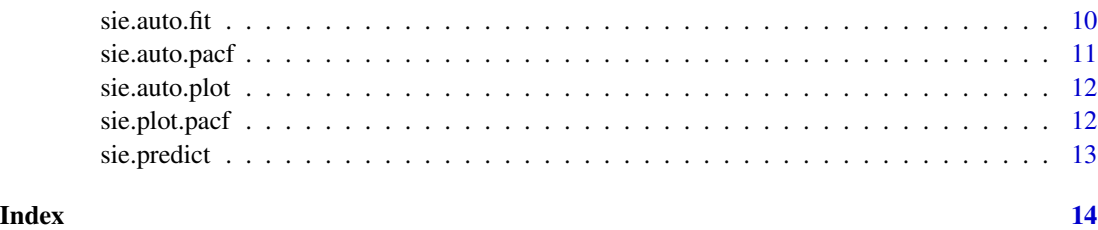

auto.pacf.test *The Test of Lag of Auto-Regressive (AR) Model Automatically*

# Description

auto.pacf.test() generates a test of lag of AR model by choosing tuning parameter automatically.

# Usage

```
auto.pacf.test(
 ts,
 lag = 3,b = 8,or = 4,
 type,
 alpha = 0.05,
 method = "LOOCV",threshold = 0,
 B.s = 1000
)
```
# Arguments

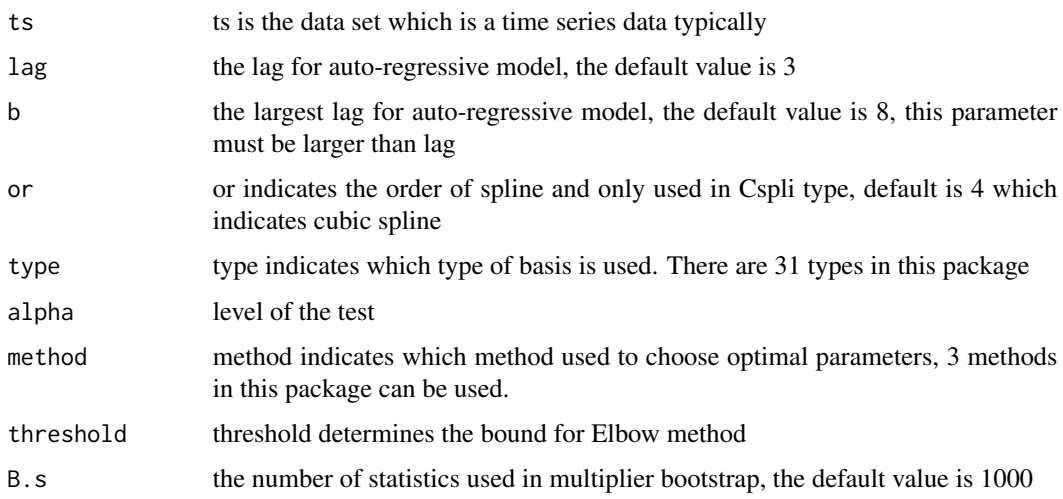

#### <span id="page-2-0"></span>auto.test 3

#### Details

In the parameter type, this package provides 32 types of basis including options "Legen" for Legendre polynomials, "Cheby" for first kind Chebyshev polynomials, "tri" for trigonometric polynomials, "cos" for cosine polynomials, "sin" for sine polynomials, "Cspli" for splines means Class of splines functions, in this option, the first input "c" is knots plus 2 that represent 0 and 1. "or" indicates the order of splines, so the number of basis is number of knots  $+ 2 - 2$  plus the number of order.When functions automatically choose the number of basis for splines, the number is not less than the order of spline. "db1" to "db20" for Daubechies1 wavelet basis to Daubechies20 wavelet basis and "cf1" to "cf5" for Coiflet1 wavelet basis to Coiflet5 wavelet basis. The package provides the wavelet tables are generated by Cascade algorithm using low-pass filter. If the exact values of wavelet are required, Recursion algorithm should be used. In the parameter method, it contains 3 options, the default option is "LOOCV", it uses Leave-One-Out Cross-Validation to choose the best tuning parameters. The second choice is "CV" which uses the Cross-Validation method, it takes 3\*log2(n) size as validation set where n is the number of total observations. The third choice is "Elbow".This method similar as "lOOCV", however, it set the threshold manually. The function will choose the smallest tuning parameters once the value of LOOCV is less than threshold.

#### Value

p value of the test

### References

[1] Ding, Xiucai, and Zhou, Zhou. "Estimation and inference for precision matrices of nonstationary time series." The Annals of Statistics 48(4) (2020): 2455-2477.

[2] Ding, Xiucai, and Zhou, Zhou. "Auto-regressive approximations to non-stationary time series, with inference and applications." Available online, 2021.

auto.test *The Test of Stability for Auto-Regressive (AR) Approximations Automatically*

#### Description

auto.test() generates a test of Stability for AR Approximations by choosing tuning parameter automatically.

#### Usage

```
auto.test(
  ts,
  or = 4,
  type,
  alpha = 0.05,
  method = "LOOCV".threshold = 0,
  B.s = 1000)
```
# <span id="page-3-0"></span>Arguments

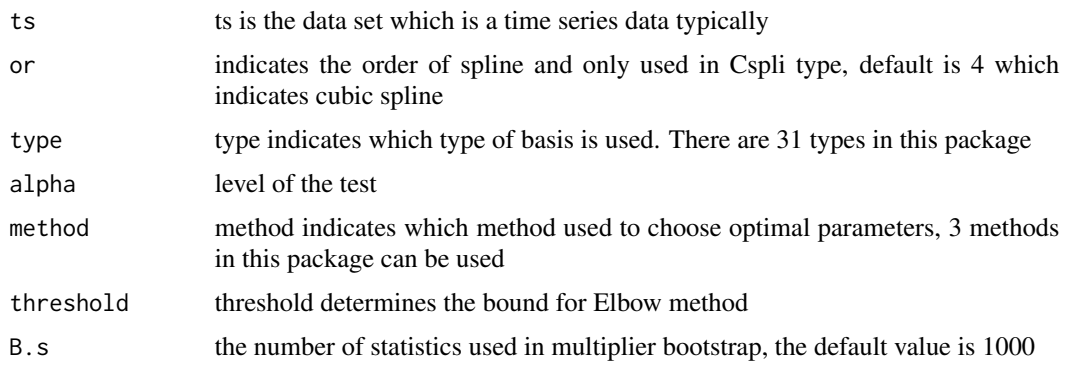

### Value

p value of the test

bs.gene *Generate Basis*

# Description

bs.gene() generates the value of k-th basis function. (The wavelet basis options return the full table)

# Usage

bs.gene(type,  $k$ , point = 200,  $c = 10$ , or = 4, ops = "auto")

# Arguments

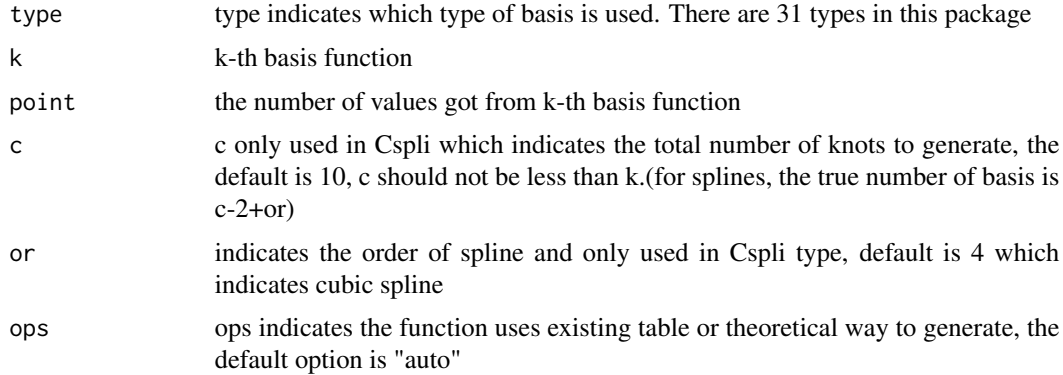

### Value

A data frame which contains the value of k-th basis function

#### <span id="page-4-0"></span>bs.plot 5

# References

[3] Chen, Xiaohong. "Large Sample Sieve Estimation of Semi-Nonparametric Models." Handbook of Econometrics, 6(B): 5549–5632,2007.

# Examples

```
bs.gene("Legen", 2)
bs.gene("tri", 2, 300)
```
bs.plot *Plots of Basis*

# Description

bs.plot() generates the plot of first k basis function.

# Usage

bs.plot(type,  $k$ , or = 4, title = "")

# Arguments

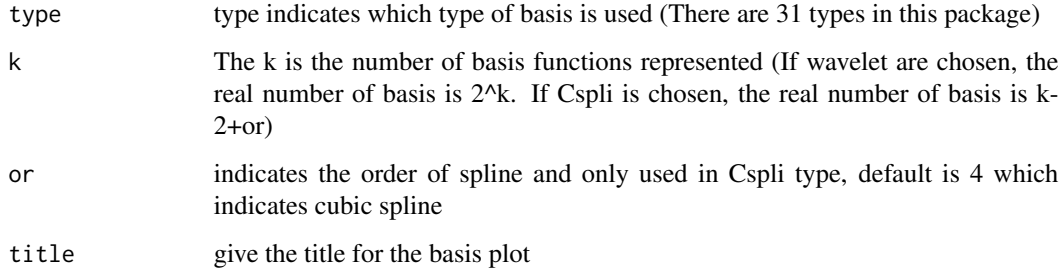

# Value

The plot of 1 to k basis functions

```
bs.plot("Legen", 2)
bs.plot("tri", 3)
```
<span id="page-5-0"></span>fix.fit *Estimate the Coefficients of Auto-Regressive (AR) Model by User Specifying*

# Description

fix.fit() estimates the coefficients of AR model by sieve methods with user specifying.

### Usage

fix.fit(ts, c, b, type, or =  $4$ , m =  $500$ )

#### Arguments

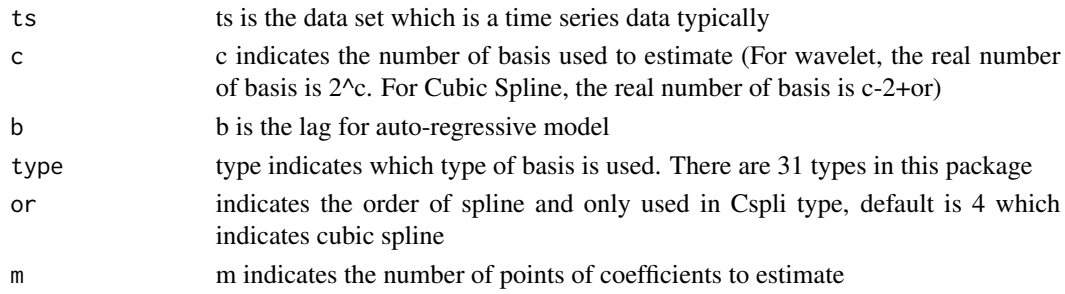

# Value

A list contains 3 objects, the first is a matrix which contains estimates for each basis used in OLS, the second is a list contains estimates for coefficients in AR model and the last is a vector contains residuals

```
set.seed(137)
time.series = c()
n = 1024
v = 25w = \text{rnorm}(n, 0, 1) / v
x_{\text{min}} = \text{runif}(1, 0, 1)for(i \text{ in } 1:n){
  if(i == 1){
    time.series[i] = 0.2 + 0.6 * cos(2 * pi * (i/n)) * x_ini + w[i] #} else{
    time.series[i] = 0.2 + 0.6 * cos(2 * pi * (i/n)) * time. series[i-1] + w[i]}
}
res = fix.fit(time.series, c=5, b=1, type = "Legen")
cat(res$ols.coef)
plot.ts(res$ts.coef[[1]])
plot.ts(res$Residuals)
```
<span id="page-6-0"></span>

fix.pacf() generates the PACF with fixed tuning parameters.

# Usage

fix.pacf(ts, c, lag, type, or = 4,  $m = 500$ )

# Arguments

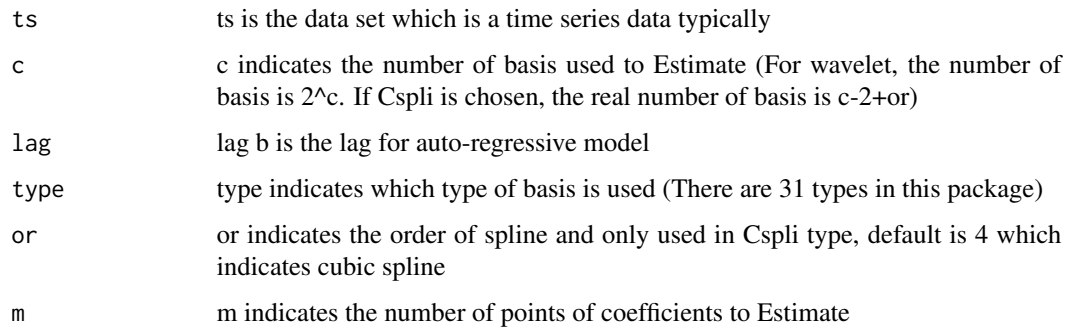

# Value

A vector which contains the PACF with specific lag

```
set.seed(137)
time.series = c()
n = 1024
v = 25w = \text{rnorm}(n, 0, 1) / vx_{\text{ini}} = \text{runif}(1, 0, 1)for(i in 1:n){
    if(i == 1){
         time.series[i] = 0.2 + 0.6 * cos(2 * pi * (i/n)) * x_ini + w[i] #} else{
          time.series[i] = 0.2 + 0.6 \times \cos(2 \times \pi) \times \sin(1/\pi) \times \sin(1/\pi) \times \sin}
}
fix.pacf(time.series, c=5, lag = 1, type = "Legen")
```
<span id="page-7-0"></span>

fix.pacf.test() generates a test of lags for AR Approximations.

# Usage

fix.pacf.test(ts, c, type, or = 4, lag = 3, b = 8, B.s = 1000, m = 0)

# Arguments

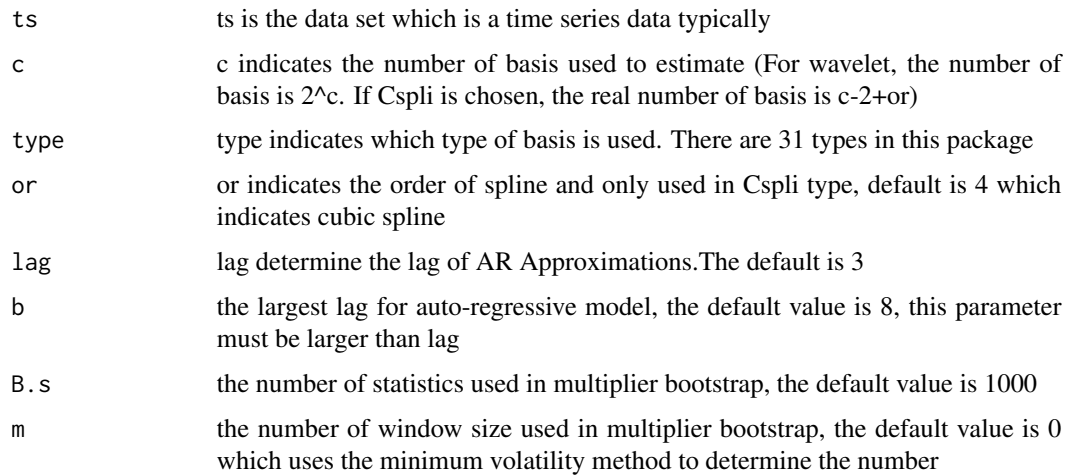

#### Value

It returns a list contains p value for each lag

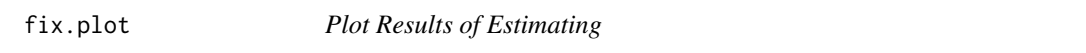

# Description

fix.plot() visualizes the estimation of coefficient.

# Usage

fix.plot(res.fix.fit, type, title = "")

#### <span id="page-8-0"></span>fix.test 9

# Arguments

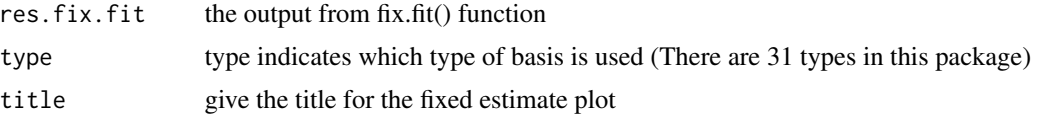

# Value

A list which contains 3 plot related to the estimation of coefficient, Elbow point and cross validation in order

#### Examples

```
set.seed(137)
time.series = c()
n = 1024v = 25w = rnorm(n, 0, 1) / vx\_ini = runif(1,0,1)for(i in 1:n){
  if(i == 1){
    time.series[i] = 0.2 + 0.6 * cos(2 * pi * (i/n)) * x _{ini} + w[i] #} else{
    time.series[i] = 0.2 + 0.6 \times \cos(2 \times \pi) \times \tan \tan \pi.series[i-1] + w[i]
  }
}
res1 = fix.fit(time.series, 5, 1, type = "Legen")
fix.plot(res1, "Legen")
```
fix.test *The Test of Stability for Auto-Regressive (AR) Approximations With Fixed Parameters*

# Description

fix.test() generates a test of Stability for AR Approximations with fixed parameters.

# Usage

fix.test(ts, c, b, type, or = 4, B.s =  $1000$ , m = 0)

#### Arguments

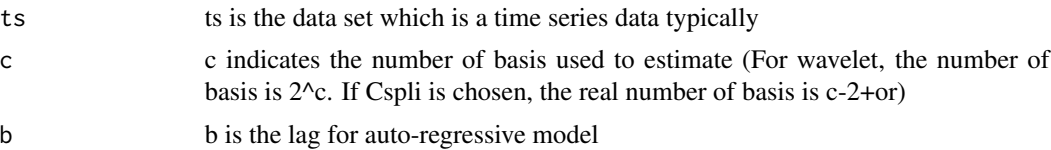

#### <span id="page-9-0"></span>10 sie. auto.fit

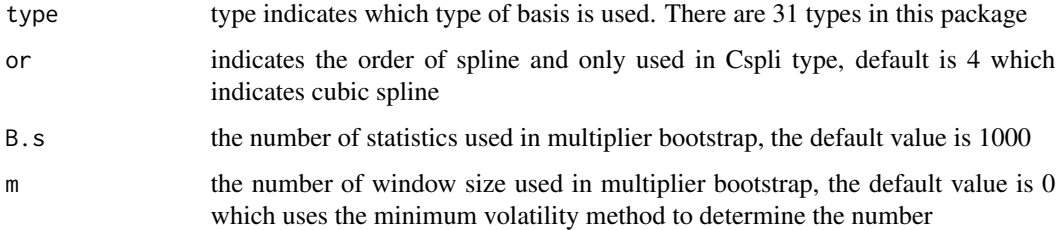

# Value

p value of the test

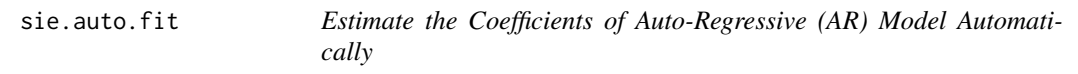

# Description

sie.auto.fit() estimates the coefficients of AR model by sieve methods with 2 cross validation methods and elbow method.

# Usage

sie.auto.fit(ts, type, or = 4, method = "LOOCV",  $m = 500$ , threshold = 0)

# Arguments

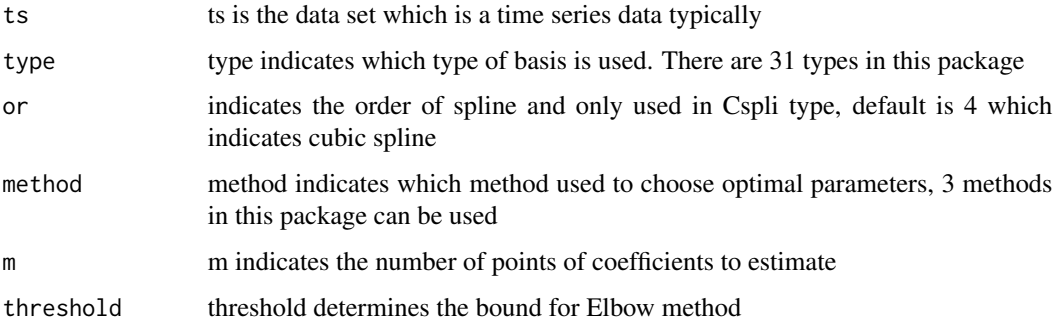

### Value

A list contains 4 objects, the first is estimates for coefficients in AR model, the second is cross validation table, the third is estimates for each basis used in OLS and the last is optimal parameters

<span id="page-10-0"></span>

sie.auto.pacf() generates the PACF from 1 to lag automatically.

# Usage

sie.auto.pac $f(ts, c, lag, type, or = 4, m = 500)$ 

# Arguments

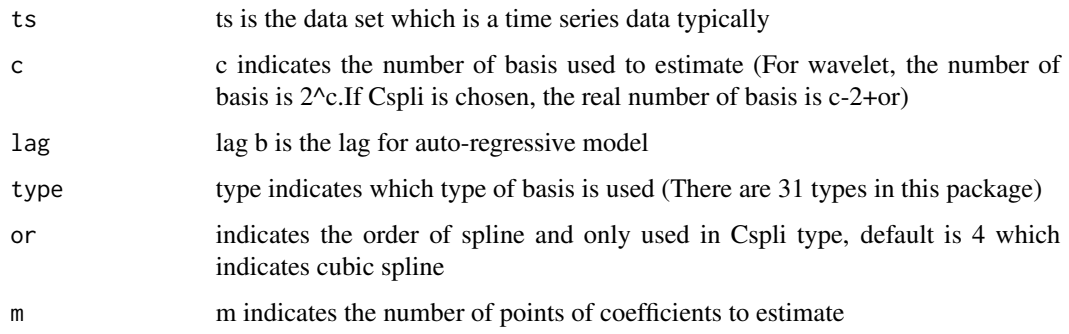

# Value

A list contains the PACF in each lag

```
set.seed(137)
time.series = c()
n = 1024
v = 25w = \text{rnorm}(n, 0, 1) / vx_{\text{ini}} = \text{runif}(1, 0, 1)for(i in 1:n){
    if(i == 1){
          time.series[i] = 0.2 + 0.6 * cos(2 * pi * (i/n)) * x_1 ini + w[i] #} else{
          time.series[i] = 0.2 + 0.6 \times \cos(2 \times \pi) \times \sin(1/\pi) \times \sin(1/\pi) \times \sin}
}
sie.auto.pacf(time.series, 5, 1, "Legen")
```
<span id="page-11-0"></span>

sie.auto.plot() visualizes the estimation of coefficient, gives the elbow plot and represents the cross validation result.

#### Usage

```
sie.auto.plot(res.auto.fit, type, title = "")
```
# Arguments

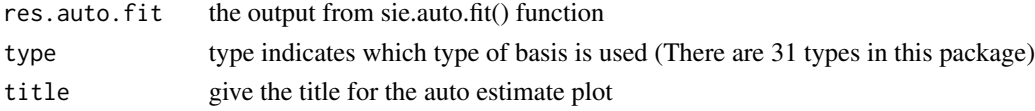

# Value

A list which contains 3 plot related to the estimation of coefficient, Elbow point and cross validation in order

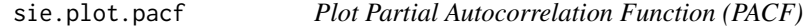

# Description

sie.plot.pacf() shows the PACF with different lag.

### Usage

```
sie.plot.pacf(ts, c, lag, type, ops = "2d", title = "", m = 500, or = 4)
```
# Arguments

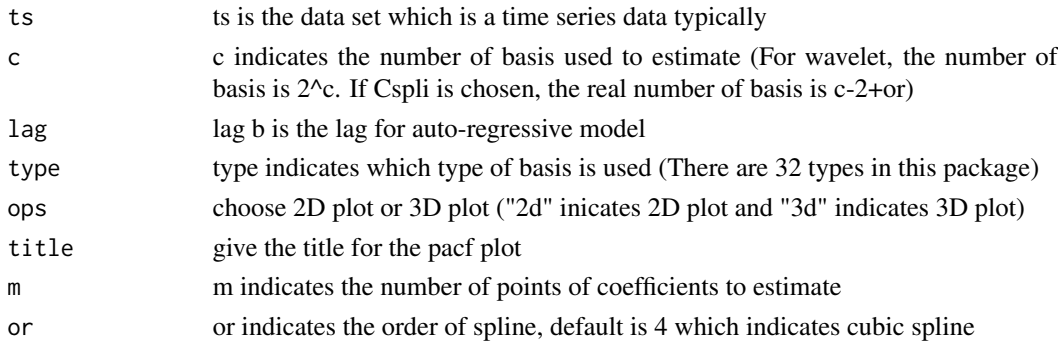

# <span id="page-12-0"></span>sie.predict 13

# Value

The plot of pacf basis on the time series data

sie.predict *Predicting Time Series With H Steps*

# Description

predict.nts() predicts the time series data basis on the estimation.

# Usage

```
sie.predict(ts, esti.li, h)
```
# Arguments

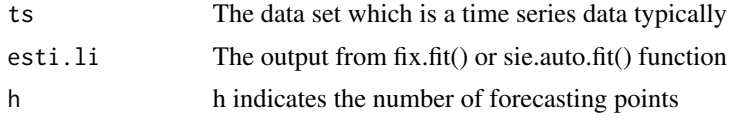

# Value

A vector which contains h forecasting points

```
set.seed(137)
time.series = c()
n = 1024v = 25w = rnorm(n, 0, 1) / vx\_ini = runif(1, 0, 1)for(i in 1:n){
  if(i == 1){
    time.series[i] = 0.2 + 0.6 * cos(2 * pi * (i/n)) * x_ini + w[i] #} else{
    time.series[i] = 0.2 + 0.6*cos(2*pi*(i/n))*time.series[i-1] + w[i]
  }
}
res1.2 = fix.fit(time.series, 5, 1, "Legen")
sie.predict(time.series, res1.2, 5)
```
# <span id="page-13-0"></span>Index

auto.pacf.test, [2](#page-1-0) auto.test, [3](#page-2-0) bs.gene, [4](#page-3-0) bs.plot, [5](#page-4-0) fix.fit, [6](#page-5-0) fix.pacf, [7](#page-6-0) fix.pacf.test, [8](#page-7-0) fix.plot, [8](#page-7-0) fix.test, [9](#page-8-0) sie.auto.fit, [10](#page-9-0) sie.auto.pacf, [11](#page-10-0) sie.auto.plot, [12](#page-11-0) sie.plot.pacf, [12](#page-11-0) sie.predict, [13](#page-12-0)